Cycle 2: Elaborer, rechercher, choisir et synthétiser les éléments nécessaires à une communication technique 2D/3D

# Chapitre  $1$  – Communication technique

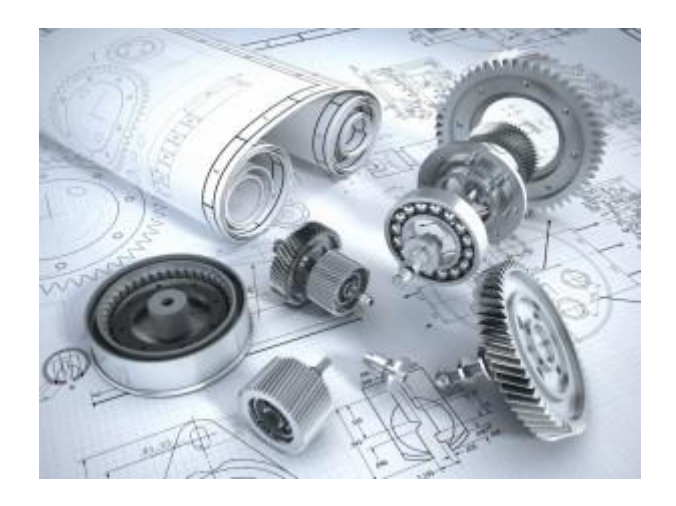

# Objectifs

Produire des documents techniques adaptés à une communication (interne et externe) Décoder une représentation normalisée 2D Elaborer et utiliser des outils de représentation (dessin et schéma 2D et 3D) Imaginer des architectures et des solutions technologiques

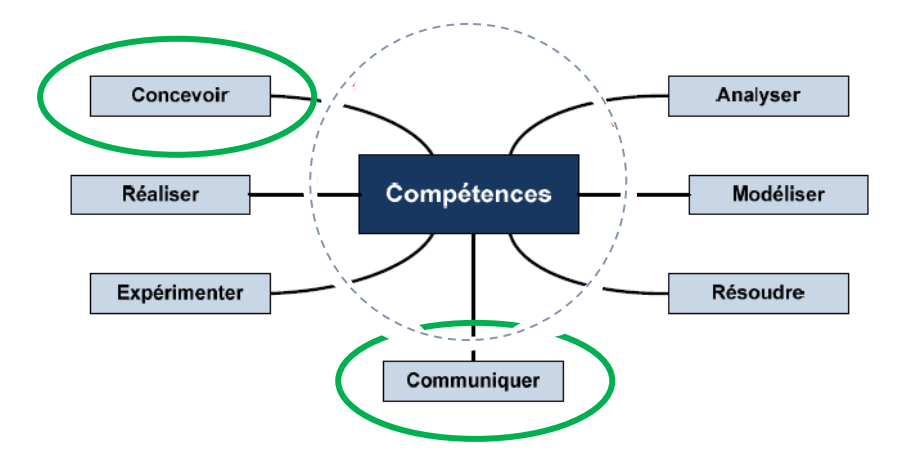

# Sommaire

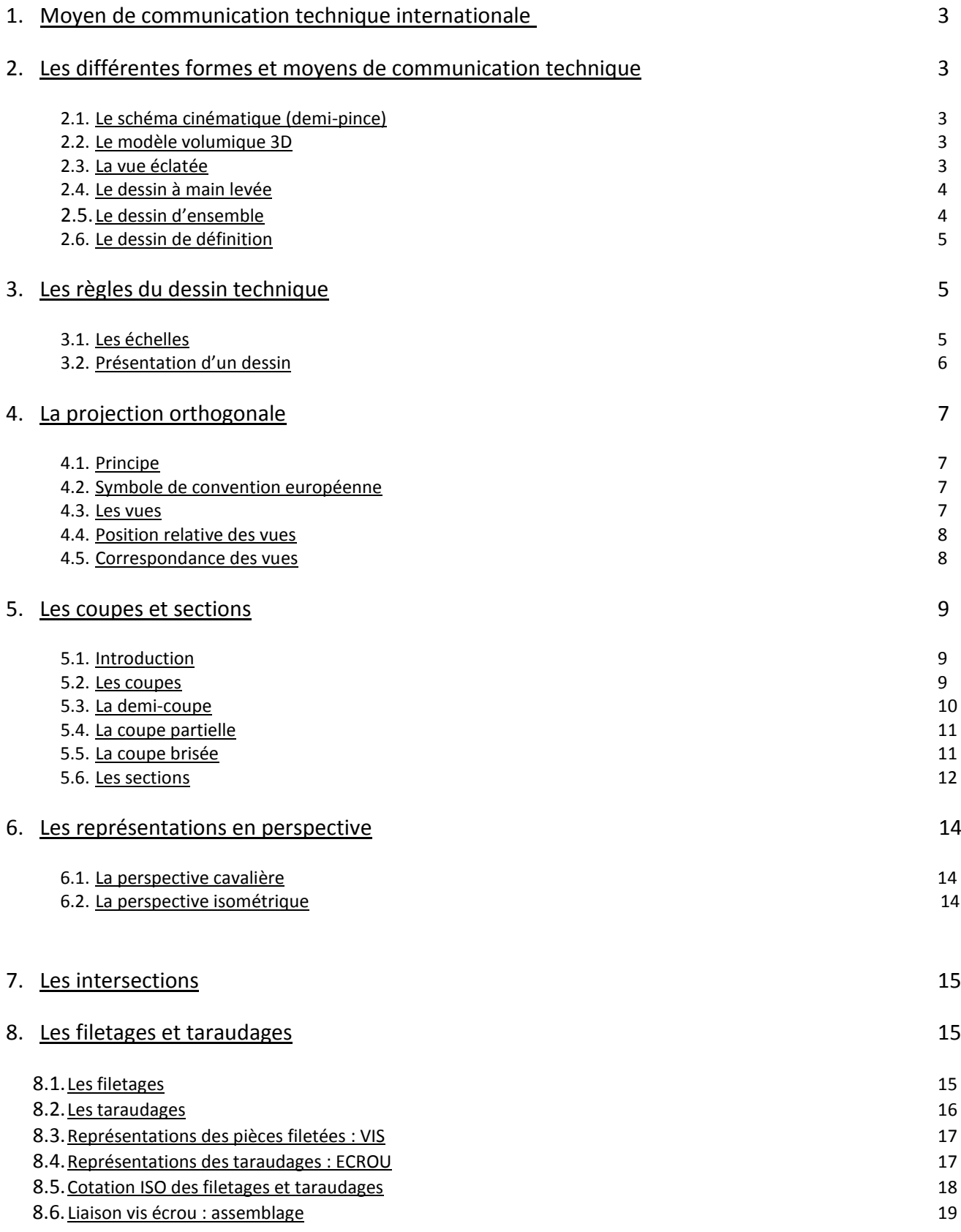

# 9. Vocabulaire technique et al. 20

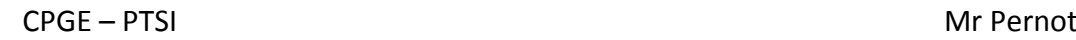

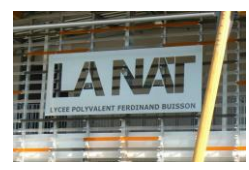

# 1. Moyen de communication technique internationale

Le dessin industriel est le moyen de communication indispensable aux ingénieurs; il est soumit à des règles normalisées définies par l'**ISO (International Standard Organisation)**. Il permet de traduire les projets et calculs sous forme de documents graphiques, de concevoir et de construire des matériels et ouvrages répondant à un besoin.

*Dessin industriel =* langage technique = contrat

#### 2. Les différentes formes et moyens de communication technique

A travers l'exemple de la Pince SCHRADER, nous allons découvrir les principaux moyens de représentations et schématisations. Cette pince est montée sur un robot et permet de déplacer des éléments par préhension.

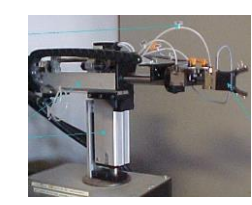

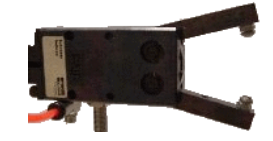

*Les photos et vidéos*

2.1. Le schéma cinématique (demi-pince)

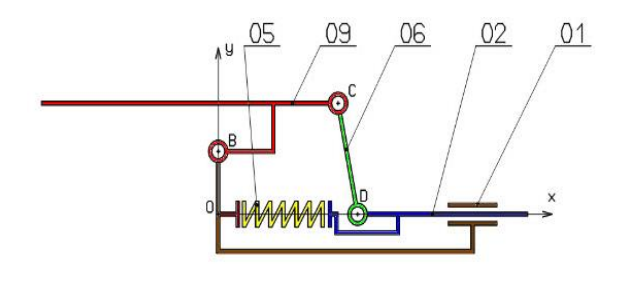

Le **schéma cinématique** met en évidence les **différentes liaisons** entre les éléments et facilite la compréhension du **fonctionnement** et sert de base aux **calculs** d'efforts, vitesses....

#### 2.2. Le modèle volumique 3D

Le **modèle 3D** réalisé à partir d'un logiciel de CAO (Inventor par exemple), est un outil de **dessin volumique** qui permet d'effectuer des travaux de **simulation, d'animation, de calculs**… et qui permet à partir du 3D de générer l'ensemble des plans nécessaire à la fabrication des pièces et de l'ensemble.

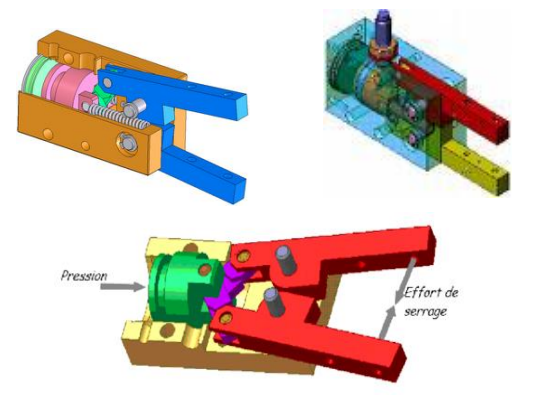

#### 2.3. La vue éclatée

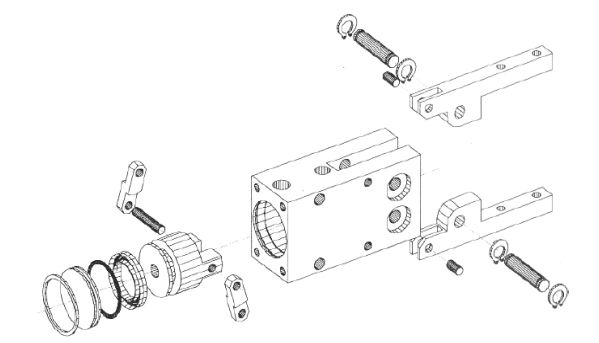

La **vue éclatée** permet de visualiser les éléments d'un système afin d'en **appréhender l'agencement**. Elle est souvent utilisée pour des catalogues et des manuels de maintenance.

## 2.4. Le dessin à main levée

Malgré son manque de précision, il permet de **représenter rapidement une pièce** pour se donner une idée de sa forme.

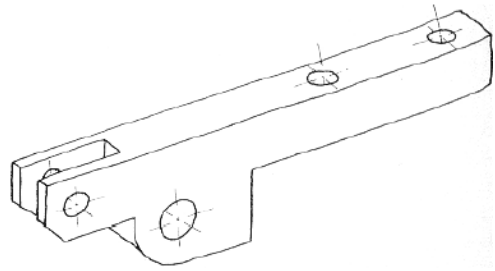

#### 2.5. Le dessin d'ensemble

Le **dessin d'ensemble** indique **de façon détaillée** la représentation normalisée de tout ou partie du système ou de l'objet technique en avant projet. Il sera accompagné dans le projet final des dessins de définition de chacune des pièces le composant, des notices de calculs, de la nomenclature …

*Dessin d'ensemble =* support de base des épreuves de SII au concours en PT

#### *Vues en coupe*10  $\Delta - \Delta$ B-B  $\sqrt{4}$ D-D (15 x 6) 6 г  $\overline{15}$ ressort  $C-C$   $(8,9,11,14)$ biellette inférieure  $14$ 1  $\frac{1}{13}$ doigt inférieur  $12$  $\overline{1}$ doigt supérieur  $11$ biellette supérieure  $\overline{1}$  $10$  $\overline{2}$ axe biellette 9 axe piston piston  $\overline{a}$ joint piston  $\overline{2}$ axe doigt anneau élastique 4  $\overline{4}$ oin torique bouchon A3 Ech  $2:1$  $\overline{2}$ 1 anneau **YERL** PINCE SCHRADER Lycée Charles de Rep Désignation Description Gaulle Ensemble PINCE Nomenclatu  $1 - 1 - 1$ 4 *nomenclature….. éclaté*

*cartouche*

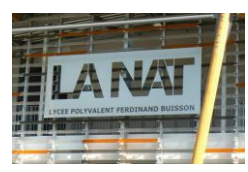

## 2.6. Le dessin de définition

Le **dessin de définition** détaille complètement **une pièce** en vue de sa fabrication. Il comporte **toutes les vues** utiles à sa compréhension. Il sert de contrat entre le concepteur et le fabricant. Il contient toute la **cotation fonctionnelle**  de la pièce.

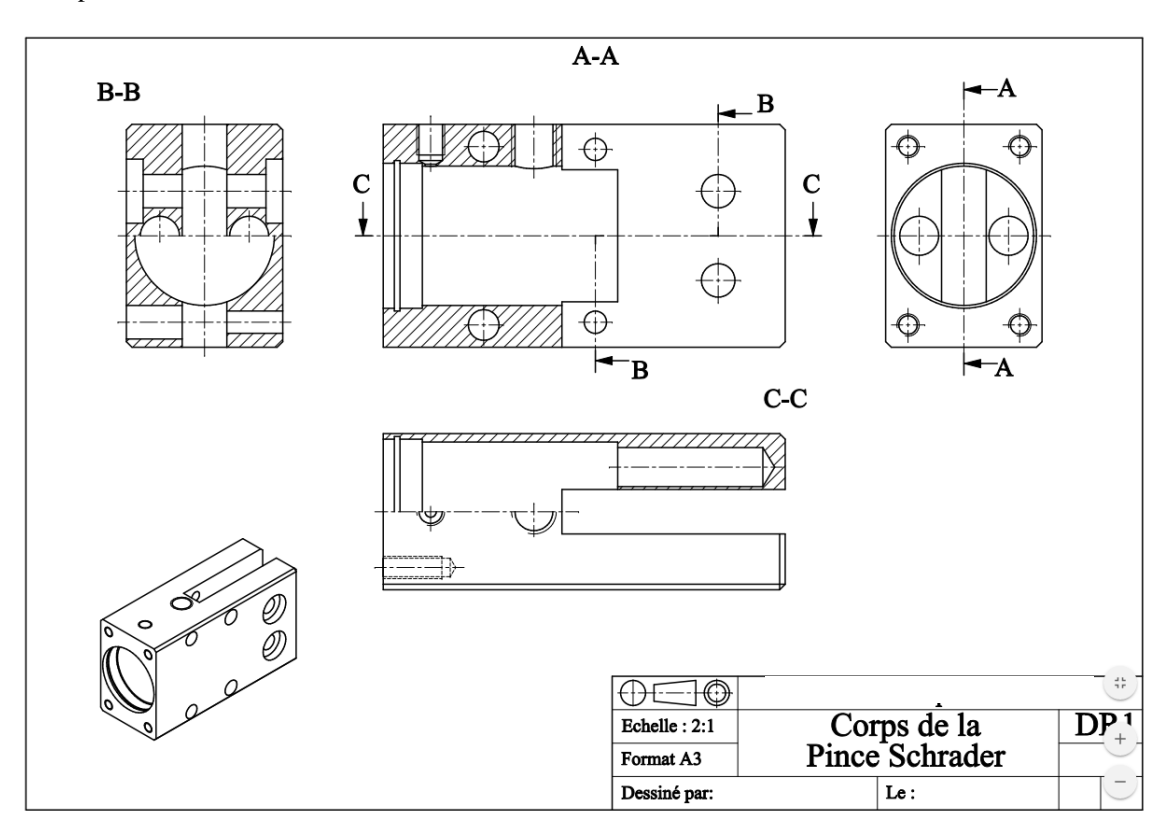

# 3. Les règles du dessin technique

## 3.1. Les échelles

Elles permettent de représenter des éléments en **réduisant ou augmentant leurs dimensions**. L'échelle s'indique dans le cartouche et peut aussi se placer près des vues de détails et coupes partielles.

*Exemples : 1 :1 est la taille normale, 1 :2 est la représentation à demi taille, 2 :1 est la représentation fois 2 des dimensions.*

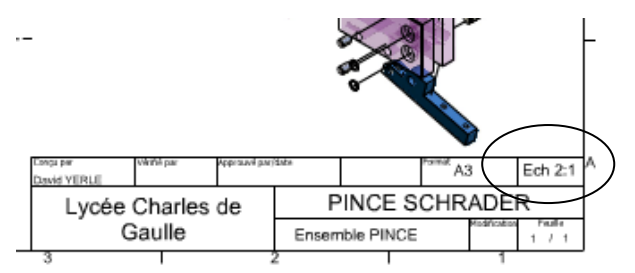

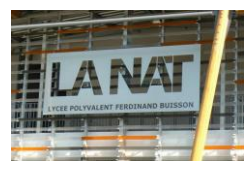

## 3.2. Présentation d'un dessin

Le dessin technique s'effectue en relation avec des règles internationales issues de l'ISO.

#### *3.2.1. Les formats normalisés*

Tout dessin technique doit être représenté sur un support **aux dimensions normalisées.** Les formats se déduisent les uns des autres à partir du format A0 (1m<sup>2</sup>) en divisant le plus grand côté par 2. Le rapport de la longueur sur la largeur =  $\sqrt{2}$ . Les **formats les plus utilisés** sont le **A4 (21\*29.7 cm)** et le **A3 (29.7\*42 cm).**

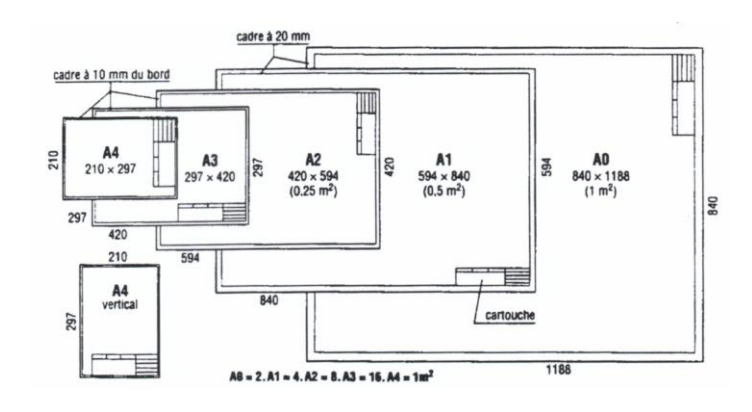

#### *3.2.2. Le cadre et le cartouche*

Le cadre délimite la zone d'exécution du dessin. Dessiné en trait continu il laisse une marge de 10mm par rapport au bord de la feuille A4 et A3.

Le **cartouche** est la **carte d'identité du dessin**. Il n'est pas normalisé mais doit inscrire au minimum : nom du dessin, entreprise, échelle, matière, nom concepteur, symbole de disposition des vues….

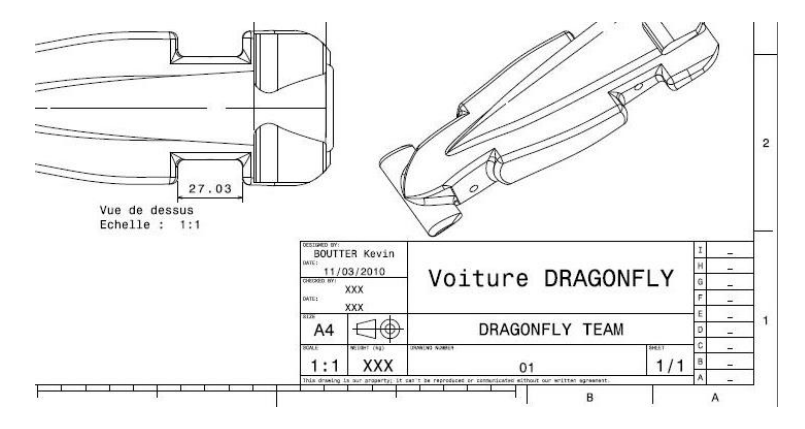

#### *3.2.3. La nomenclature*

Elle est liée au dessin d'ensemble. C'est **la liste de tous les éléments constitutifs de l'ensemble** représenté. Elle est liée au dessin par des repères et est constituée de plusieurs colonnes ou l'on retrouve pour chaque pièce : la **désignation**, le **repère**, la **matière**, la **quantité**, et d'autres infos (ex : traitements thermiques….)

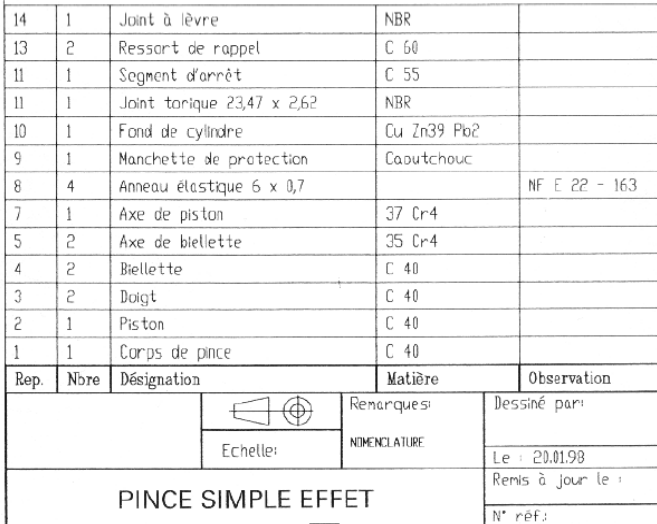

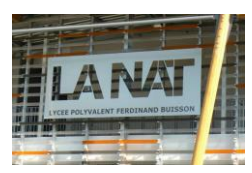

### *3.2.4. Les principaux traits en dessin*

Le dessin technique utilise de **nombreux traits différents**. Chaque trait à sa nature (continu, interrompu, mixte), son épaisseur (fort ou fin) et est destiné à un usage donné.

Trois principaux traits à connaître :

- Continus forts :  $\longrightarrow$  = arêtes et contours visibles
- Continus fin :  $\qquad \qquad =$  hachures, fond vis....
- Interrompus fin : ---------- = arêtes et contours cachés
- Mixtes fin: = axes (perçages, arbres…)

# 4. La projection orthogonale

#### 4.1. Principe

L'observateur se place **perpendiculairement** à l'une des faces de l'objet à définir. La face observée est ensuite **projetée** et dessinée dans un plan de projection parallèle à cette face et situé en arrière de l'objet. La vue plane dessinée obtenue est une **projection orthogonale** de l'objet. La projection de la face observée de l'objet technique est **en vraie grandeur**.

4.2. Symbole de convention européenne

Pour connaître la convention de projection utilisée pour un dessin, il faut se reporter au **symbole de projection**.

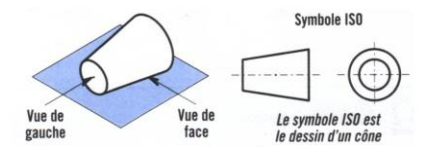

4.3. Les vues

La **vue de face est la plus représentative** de l'objet. Les autres vues se déduisent par projection.

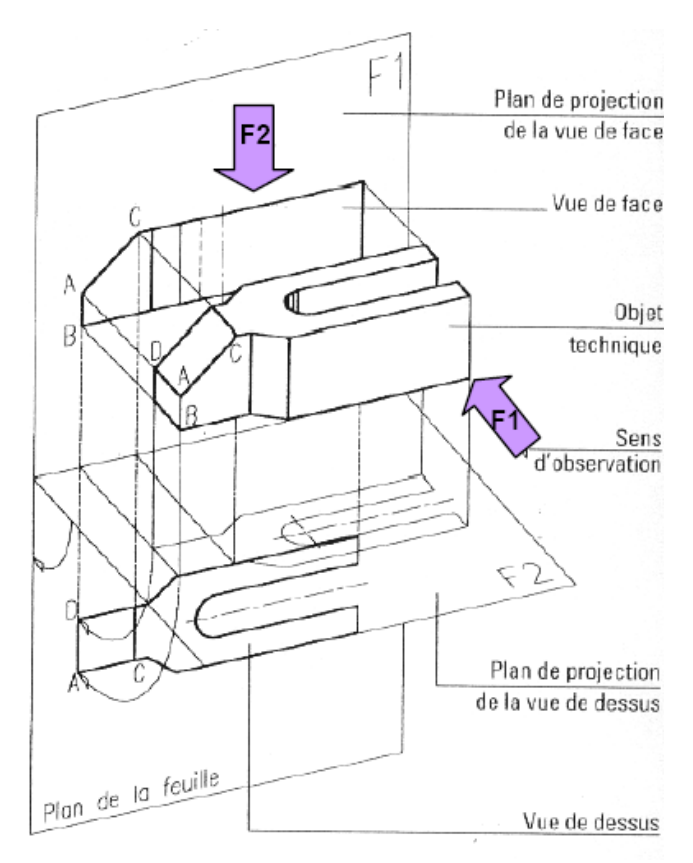

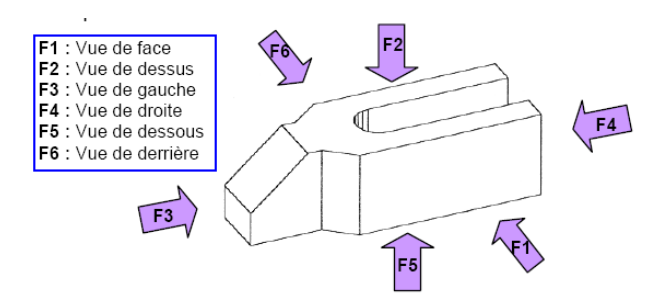

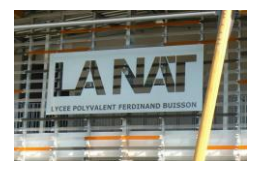

### 4.4. Position relative des vues

L'objet à représenter est supposé être placé à l'intérieur d'un cube. **Les 6 faces du cube sont les 6 faces de représentation de l'objet.**

**Vue de gauche dessinée à DROITE**

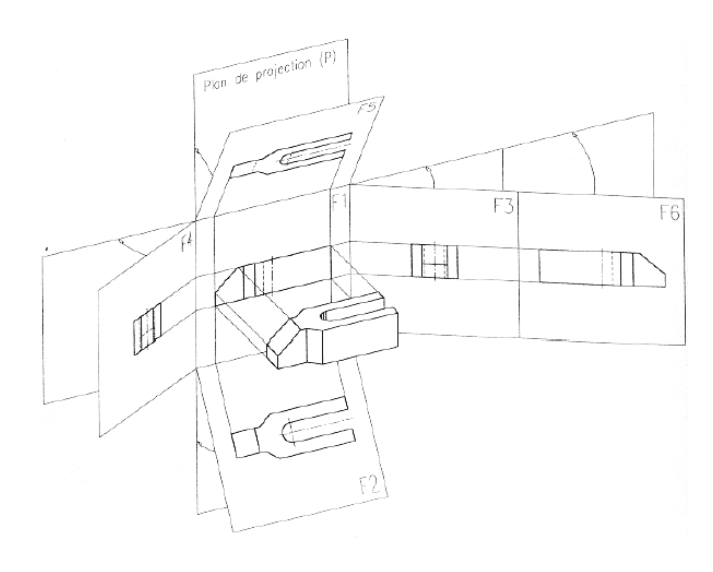

#### 4.5. Correspondance des vues

Les vues construites à partir des **plans de projection perpendiculaires entre eux**, sont **alignées** les unes par rapport aux autres. On définit 3 règles de correspondance suivantes :

- *Correspondances horizontales* : une dimension verticale (ex : a) sur la vue de face se retrouve verticale sur les vues de gauche et droite.
- *Correspondances verticales* : une dimension horizontale (ex : b) sur la vue de face se retrouve horizontale sur les vues de dessus et dessous.
- *Correspondances à 90°* : une dimension horizontale sur la vue de gauche ou droite (ex : c) se retrouve verticale sur les vues de dessus ou de dessous.

*Remarque : les lignes de rappel et les droites à 45° sont des aides pour la construction mais devront êtres ensuite effacées.*

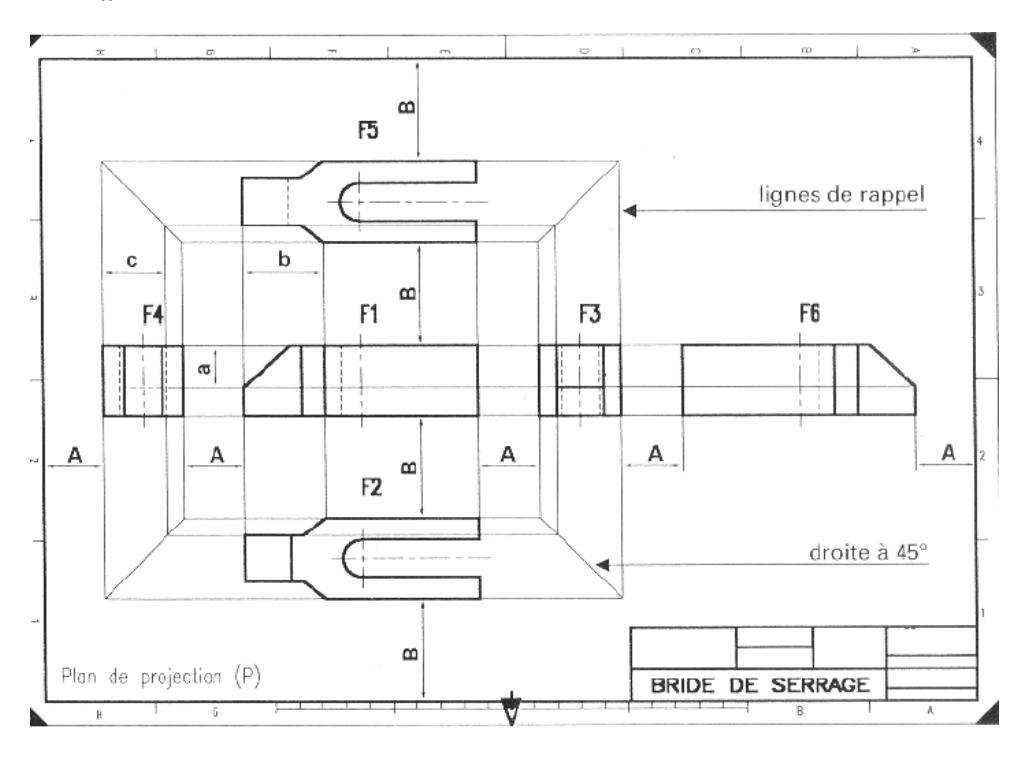

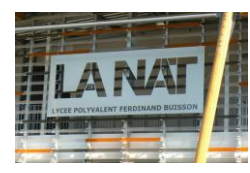

# 5. Les coupes et sections

#### 5.1. Introduction

En mode de représentation normal, les formes intérieures d'un objet simple peuvent être décrites à partir des traits interrompus (pointillés). Cependant, lorsque les **formes deviennent complexes**, pour les dessins d'ensemble notamment, ou pour préciser une zone, on utilise **les coupes et sections**. Les vues en coupe utilisent un **plan de coupe imaginaire qui coupe l'objet**. La partie avant est supprimée afin de pouvoir observer et dessiner les formes intérieures. Les **hachures,** en traits fins, matérialisent les contours intérieurs.

#### 5.2. Les coupes

#### *5.2.1. Principe*

Dans ce mode de représentation, **l'objet est coupé** (analogie avec un fruit coupé avec un couteau). Les morceaux sont séparés. L'observateur, le regard tourné vers le plan coupé, dessine l'ensemble du morceau suivant les règles habituelles. **L'intérieur devenu visible** apparait **en traits forts** et la **matière coupée est hachurée.** 

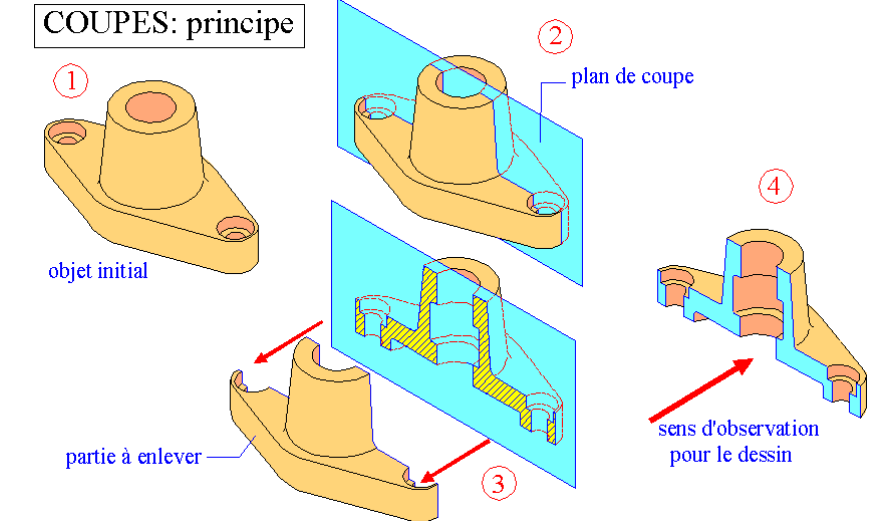

Voici la représentation de la pièce en vue de gauche en coupe AA :

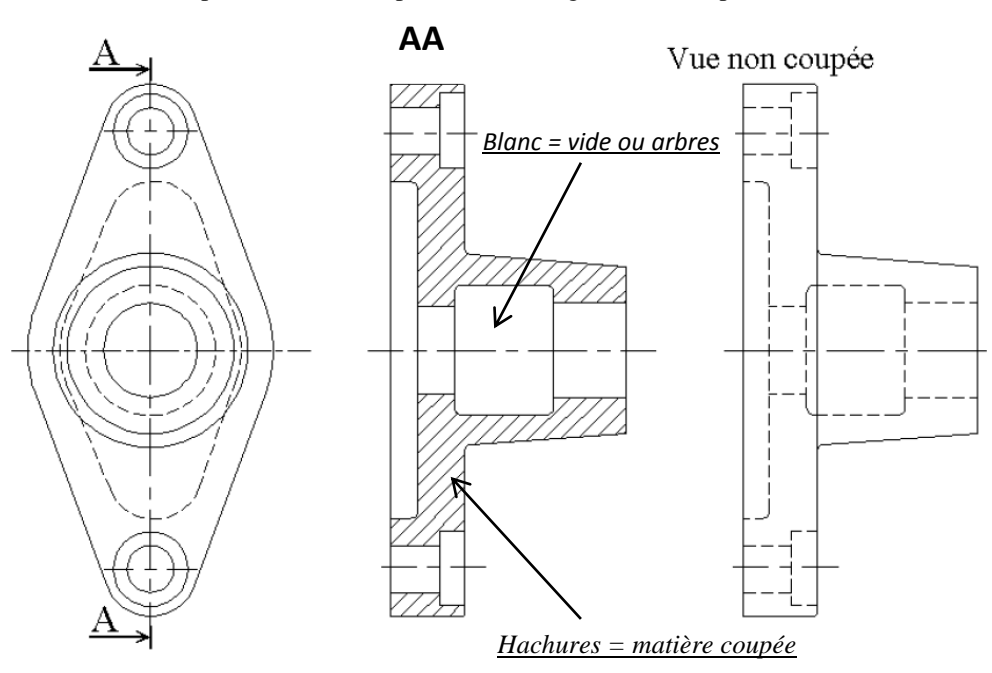

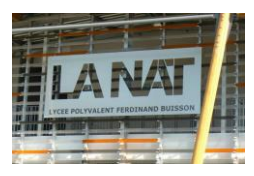

# *5.2.2. Règles de représentation normalisées*

- *a) Plan de coupe*
	- Il est indiqué sur une vue adjacente.
	- Il est matérialisé par un **trait d'axe** renforcé aux extrémités par **deux traits forts courts**.
	- Le **sens d'observation** est indiqué par **deux flèches** orientées vers la partie à conserver.
	- **Deux lettres majuscules** (AA, BB...) servent à la fois à **repérer le plan de coupe et la vue coupée.**

#### *b) Les hachures*

- Les hachures apparaissent là **où la matière** a été **coupée**
- Elles sont tracées en **trait continu fin** et sont de préférence inclinées à 45° (cas d'un seul objet coupé) par rapport aux lignes générales du contour.
- Elles ne traversent pas ou ne coupent **jamais** un **trait fort**.
- Elles ne s'arrêtent **jamais** sur un trait **interrompu court** (ou contour caché).
- A chaque matériau correspond un type de hachures.

#### Type de hachures :

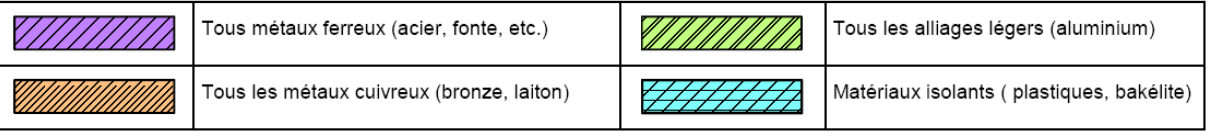

#### 5.3. La demi-coupe

#### *5.3.1. Principe*

Dans ce mode de représentation, afin de définir les formes intérieures, **la moitié de la vue est dessinée en coupe**, alors que l'autre moitié reste en mode de représentation normal pour décrire les formes et les contours extérieurs.

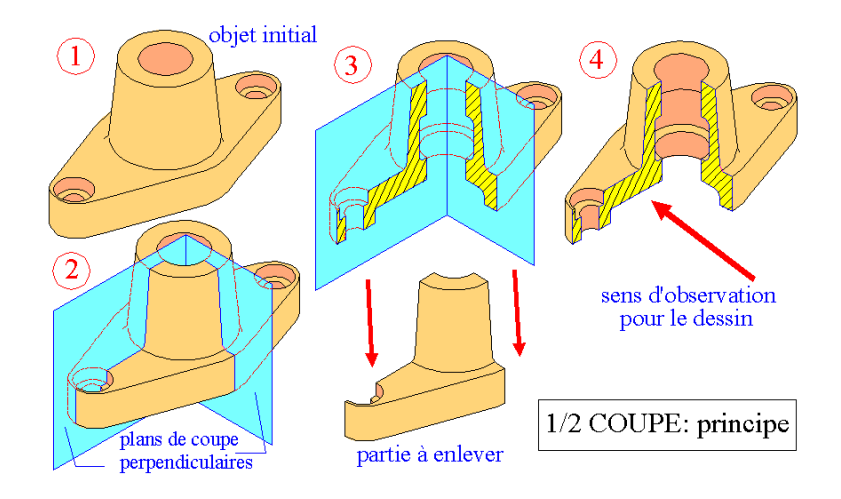

Voici la représentation de la pièce en vue de gauche en demi-coupe AA :

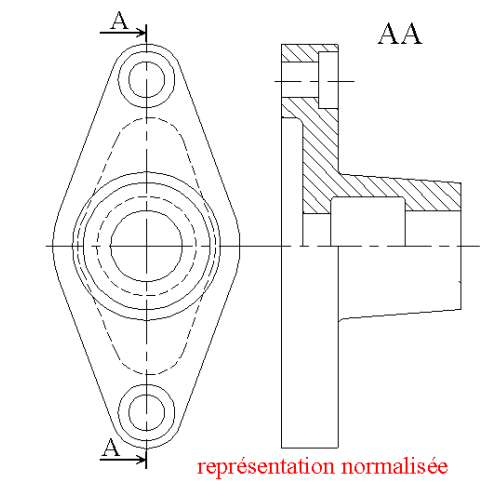

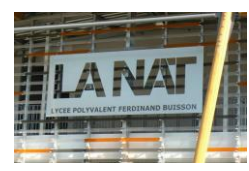

# CPGE – PTSI Mr Pernot

# Communication technique

# 5.4. La coupe partielle

Les coupes partielles permettent de définir uniquement **quelques détails** du contour intérieur d'un objet. Elles évitent les nombreux tracés inutiles qui seraient engendrés par le choix d'une coupe complète. L'indication du plan de coupe est inutile dans ce cas.

*Remarque : un trait fin sert de limite aux hachures.*

*Exemple : rainure de clavette usinée dans un arbre.*

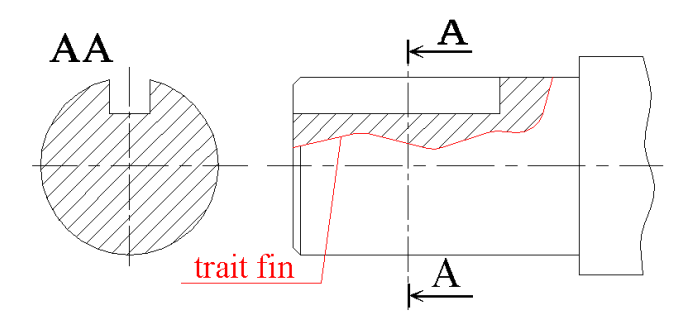

#### 5.5. La coupe brisée

Les coupes brisées sont utilisées avec des objets présentant des **contours intérieurs relativement complexes**. Elles apportent un grand nombre de renseignements et **évitent l'emploi de plusieurs coupes normales**. Le plan de coupe brisée est construit à partir de plusieurs plans de coupe usuels.

#### *5.5.1. Coupe brisée à plans parallèles*

Le plan de coupe est construit à partir de plusieurs plans de coupe classiques parallèles entre eux. Pour ce cas la correspondance entre les vues est conservée.

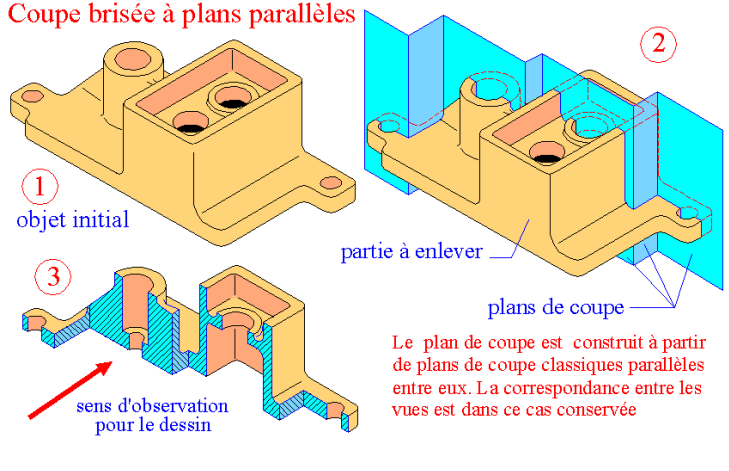

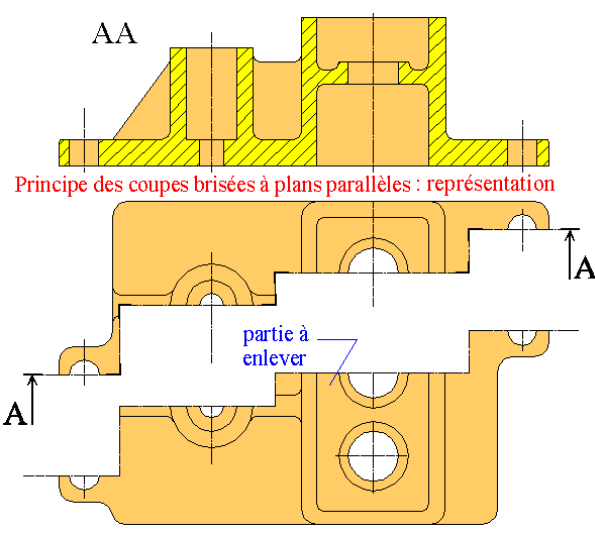

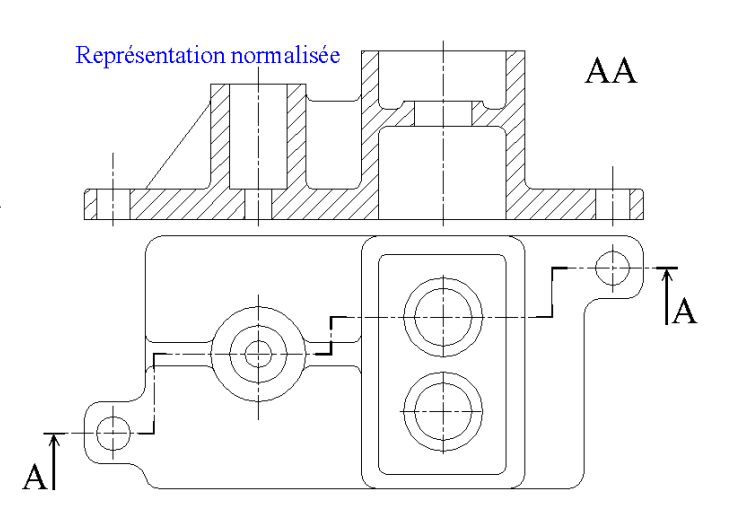

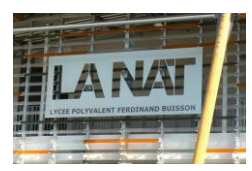

#### *5.5.2. Coupe brisée à deux plans sécants ou à plans obliques*

Le plan de coupe est constitué de **deux plans sécants**. La vue coupée est obtenue en ramenant dans un même plan tous les tronçons coupés des plans de coupe successifs. La correspondance entre les vues n'est que partiellement conservée. Les **discontinuités du plan de coupe (arêtes ou angles) ne sont pas représentées**.

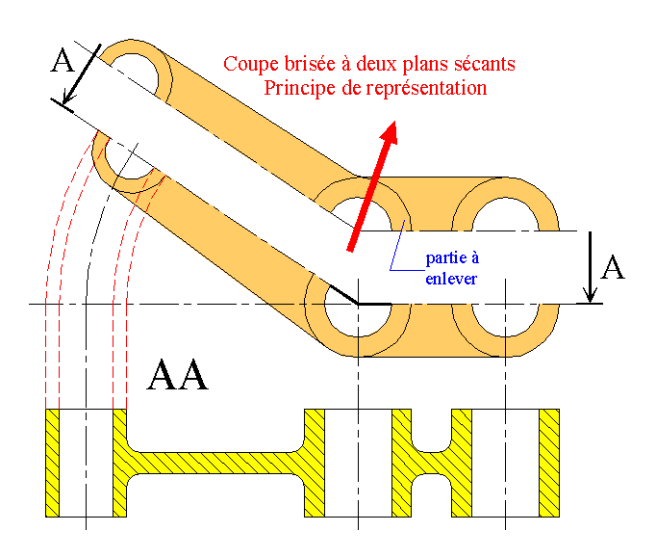

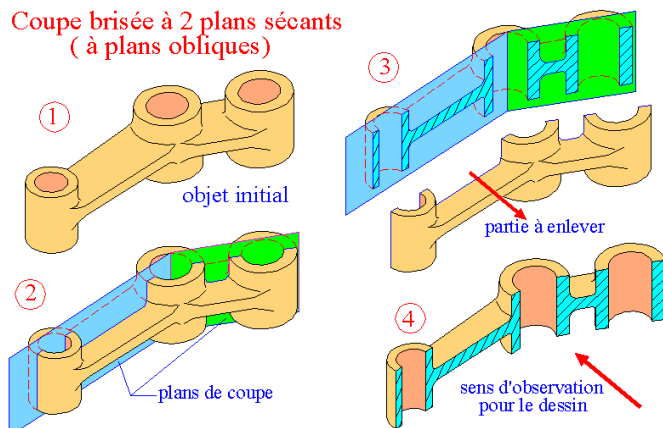

#### 5.6. Les sections

Les sections peuvent être considérées comme **des vues complémentaires**. Elles se présentent comme une **variante simplifiée des vues en coupe** et permettent de définir avec exactitude une forme, un contour, un profil en éliminant un grand nombre de tracés inutiles. Les sections sont définies de la même manière que les coupes : plan de coupe, flèches, etc. Dans une coupe normale toutes les parties au-delà du plan de coupe sont dessinées. Dans **une section**, **seule la partie coupée est dessinée**, là où la matière est réellement coupée ou sciée.

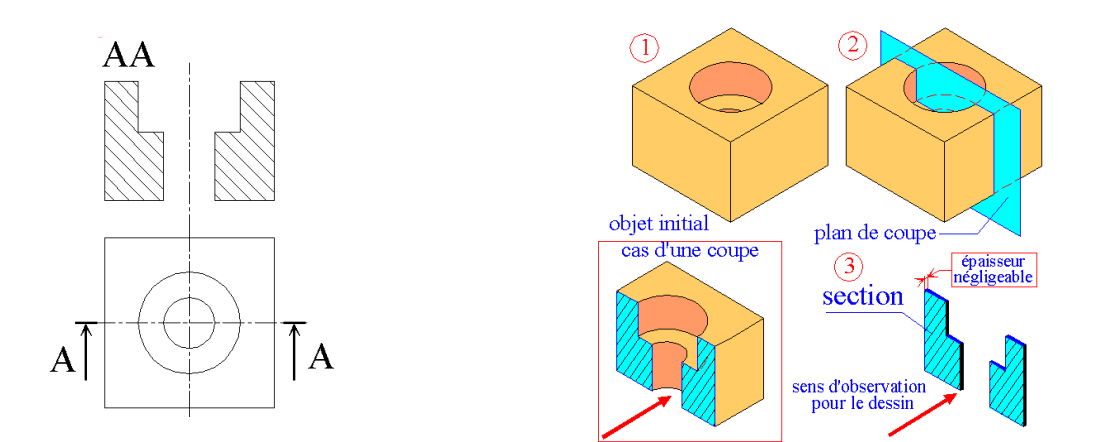

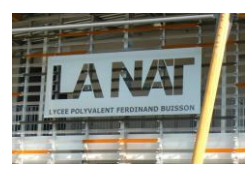

#### Particularités sur les coupes

ca On ne coupe jamais les pièces de révolution pleines (axes, arbres, billes...), les vis, boulons,<br>écrous, clavettes, et plus généralement toute pièce dont la coupe n'apporte rien à la compréhension.

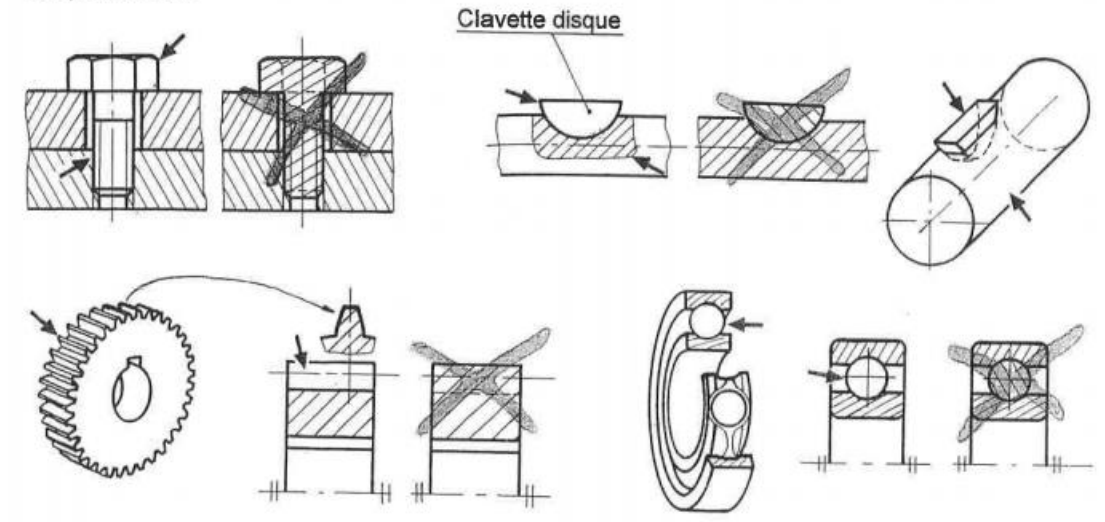

ce Les nervures lorsque le plan de coupe est parallèle à la grande face de celle-ci.

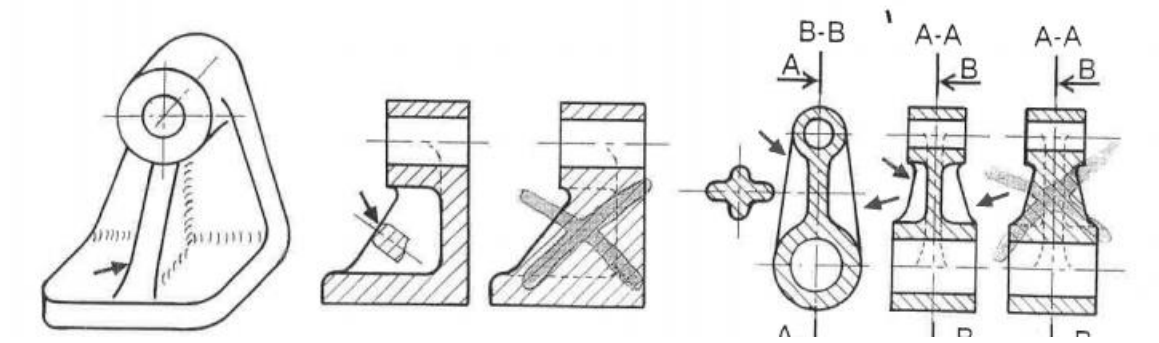

Exemple :

> Exécuter la coupe A-A

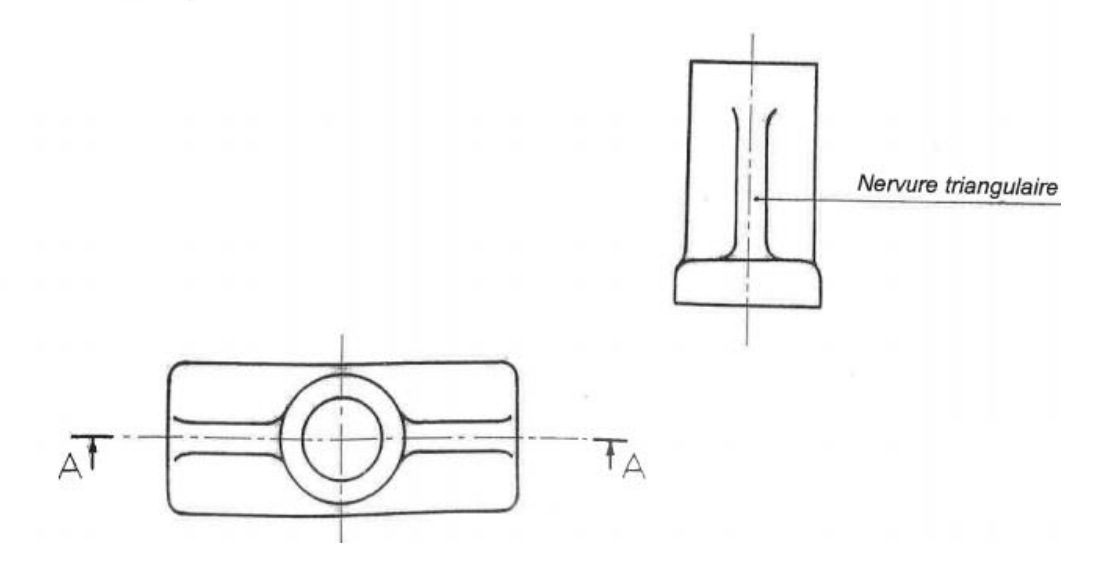

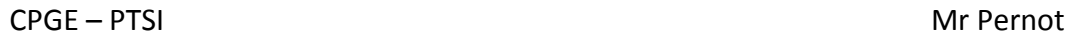

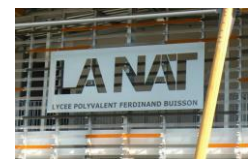

### 6. Les représentations en perspective

Alors que le dessin technique normalisé permet de représenter dans le plan un **objet tridimensionnel**, les représentations en perspective sont destinées à restituer une dimension spatiale à l'objet. Elles décrivent un objet **tel que l'œil pourrait l'apercevoir.**

#### 6.1. La perspective cavalière

C'est une **projection oblique**, parallèlement à une direction donnée, sur un plan de projection parallèle à une face de l'objet. Les faces parallèles au plan de projection se projettent en vraie grandeur (b=a=1). Les arêtes perpendiculaires au plan de projection se projettent suivant des droites parallèles nommées « **fuyantes** ». L'angle est de 45°, rapport réduction k=0.5. Sur les faces non parallèles **les cercles deviennent des ellipses.**

Exemple : doigt de pince Schrader

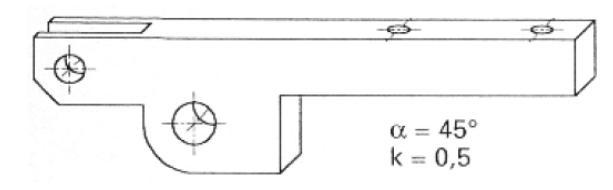

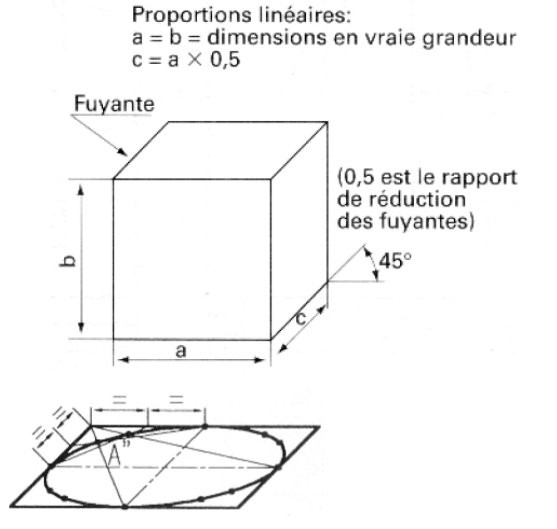

#### 6.2. La perspective isométrique

Les axes isométriques sont à **120° les uns des autres**. Les dimensions parallèles aux axes sont avec **k = 0.82**

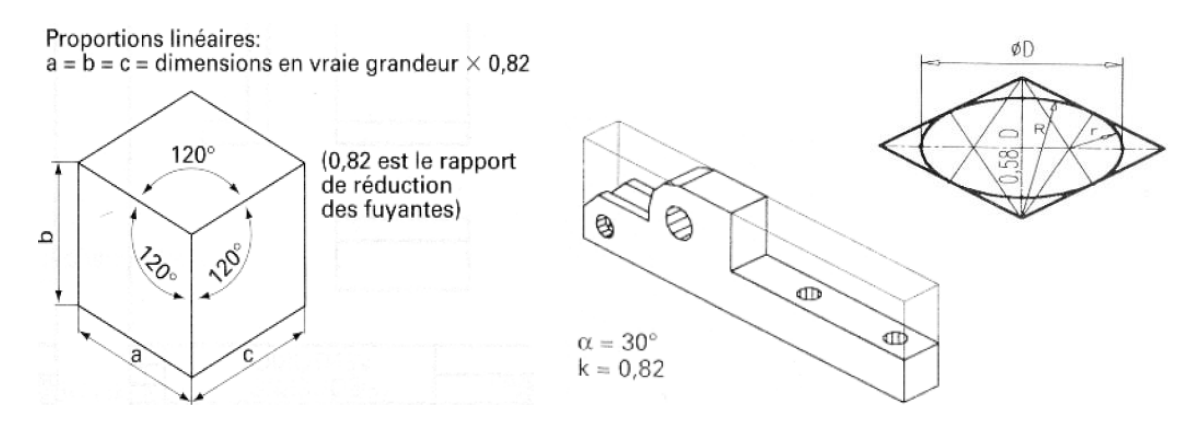

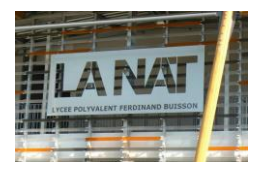

# 7. Les intersections

Les intersections sont les **représentations des formes géométriques** issues de contacts : cylindre/plan, cylindre/cylindre, cylindre/cône…Le tracé de ces intersections est un travail long et complexe, en voici quelques exemples des plus simples :

#### *Cylindre/Cylindre :*

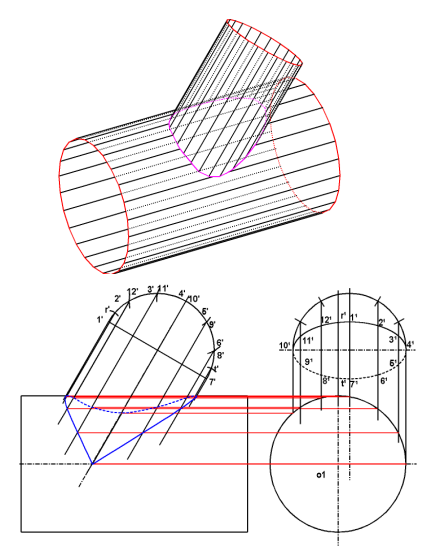

*Cylindre/Cône :*

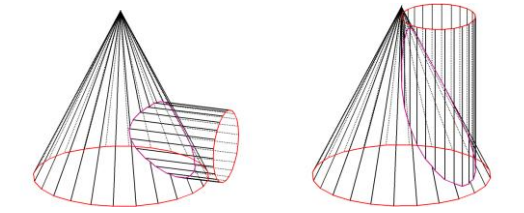

### 8. Les filetages et taraudages

#### 8.1.Les filetages

Un filetage est obtenu à partir d'un cylindre sur lequel on a effectué une (ou plusieurs) **rainure hélicoidale**. La partie pleine restante est appelée **filet**. Un filetage est extérieur à un arbre (ex : **la vis est filetée**)

Il existe **différents types** de filetage : **ISO ou triangulaire (M)**, trapézoidal, carré, gaz…

*Exemple : Vis M8 (pas p=1.5 : distance entre 2 filets)*

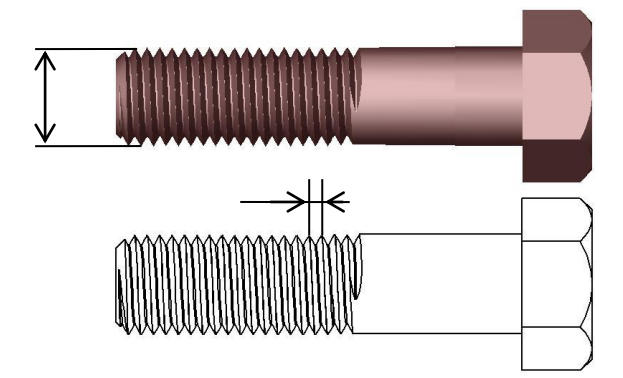

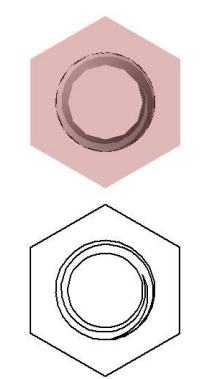

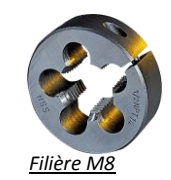

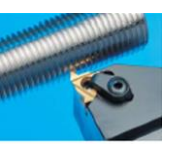

*Usinage au tour*

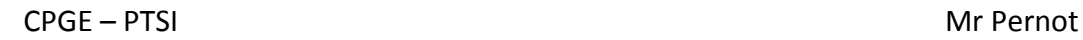

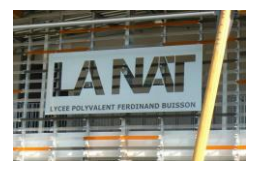

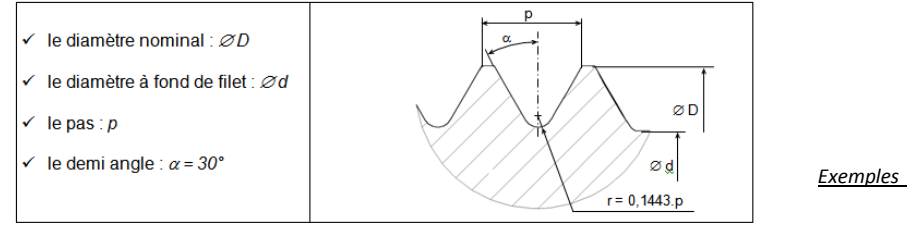

· Le pas de vis (p) est normalisé et dépend du diamètre nominale D :

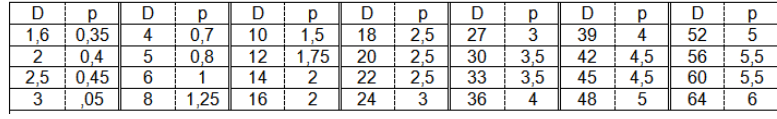

*Exemples de valeurs de filetage ISO*

#### 8.2.Les taraudages

Un taraudage est obtenu à partir d'un perçage dans lequel on a effectué une (ou plusieurs) **rainure hélicoidale**. Un taraudage est intérieur (ex : **l'écrou est taraudé**).

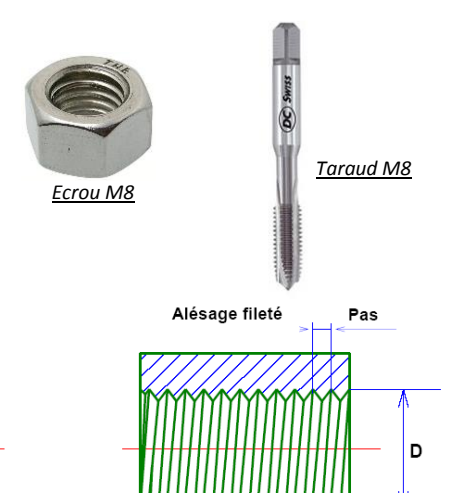

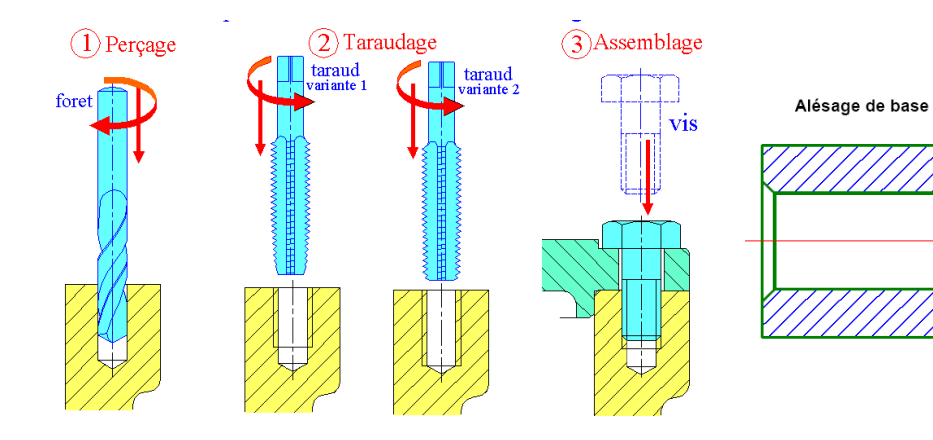

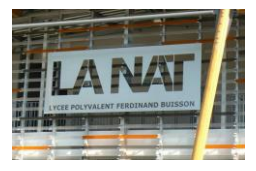

# 8.3.Représentations des pièces filetées : VIS

La vis se représente comme suit, avec le cylindre de base en trait fort et le **fond de filetage en trait fin**. La partie filetée se termine par un trait fort. Le filetage en vue de côté se représente par un **¾ de cercle en trait fin.**

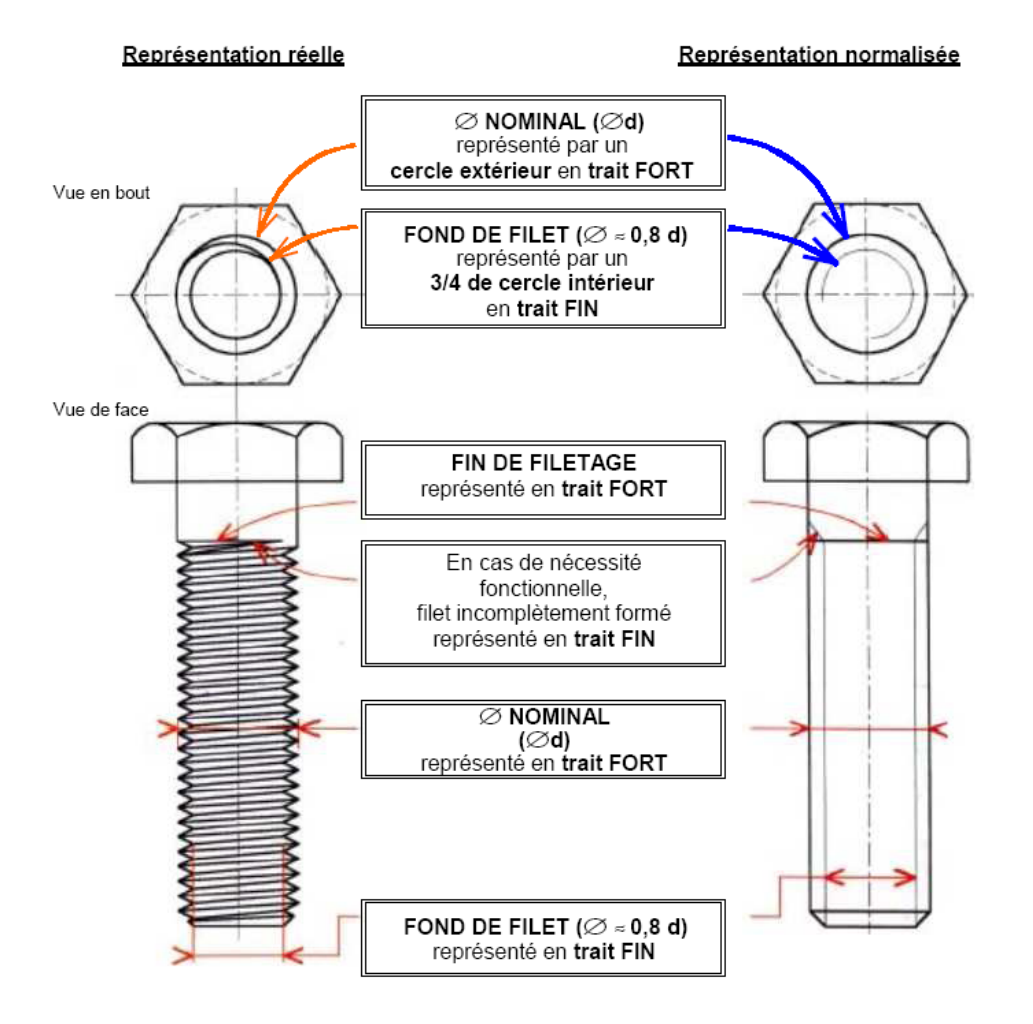

#### 8.4.Représentations des taraudages : ECROU

Le taraudage se représente comme le filetage sauf qu'il est intérieur. Le **diamètre de perçage dp** se représente **en trait fort** le fond de filet est lui en trait fin.

Un trou taraudé est soit **BORGNE** (non débouchant) soit **DEBOUCHANT**.

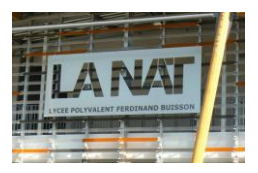

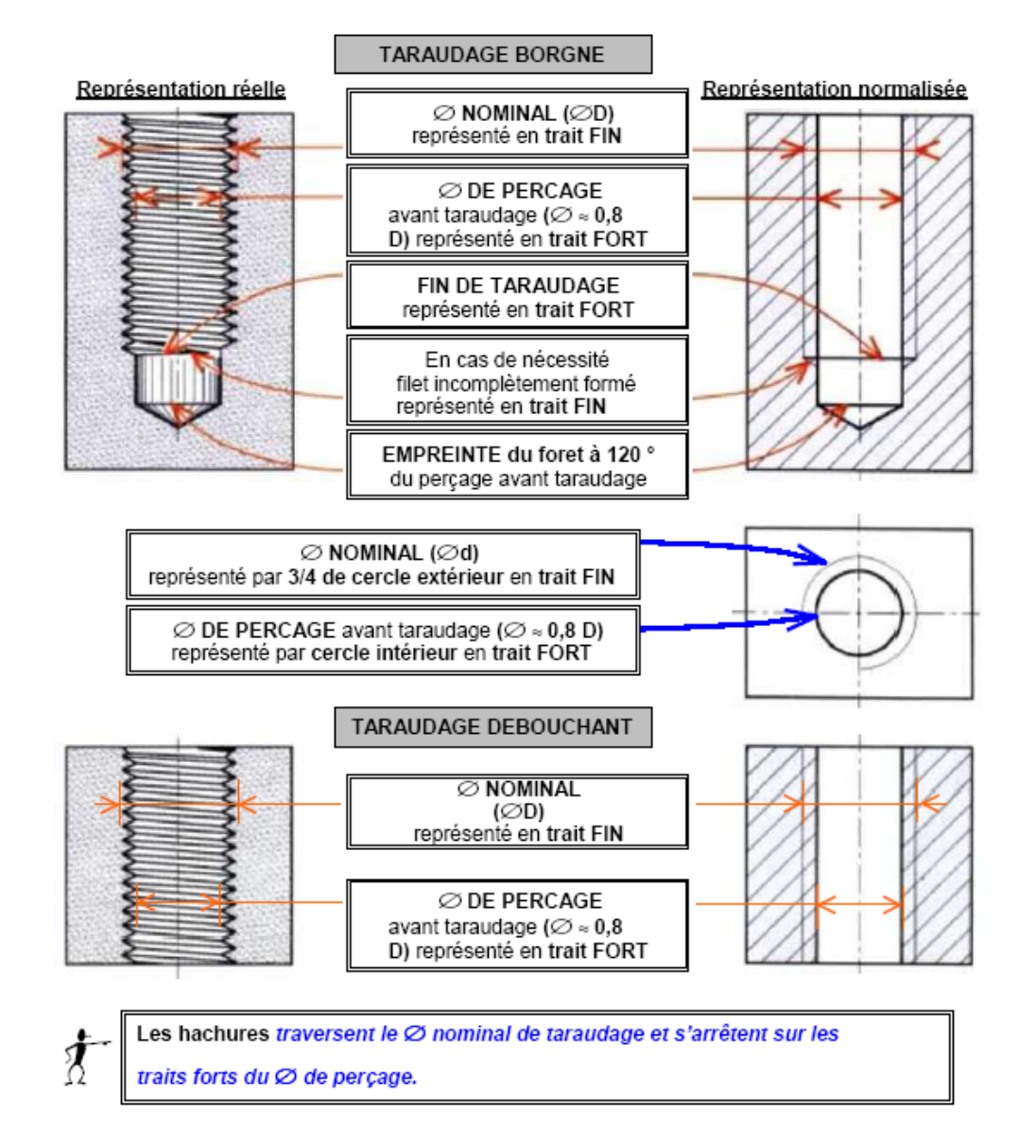

#### 8.5.Cotation ISO des filetages et taraudages

La **cotation d'un filetage ou taraudage** est normalisée (ISO) et s'effectue ainsi :

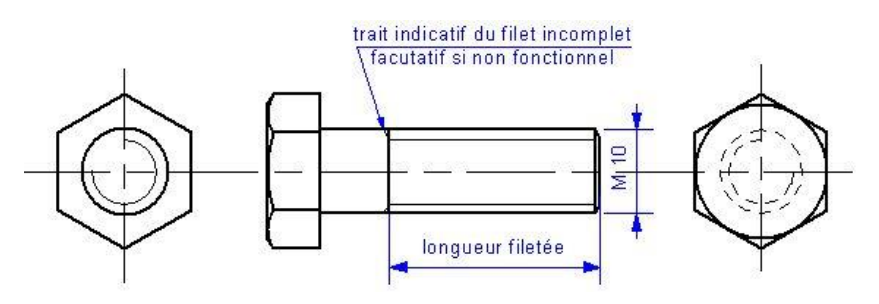

Désignation : **Vis H M10x1.5-30-20**

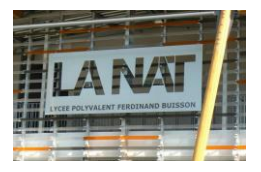

**CPGE – PTSI** Mr Pernot

# Communication technique

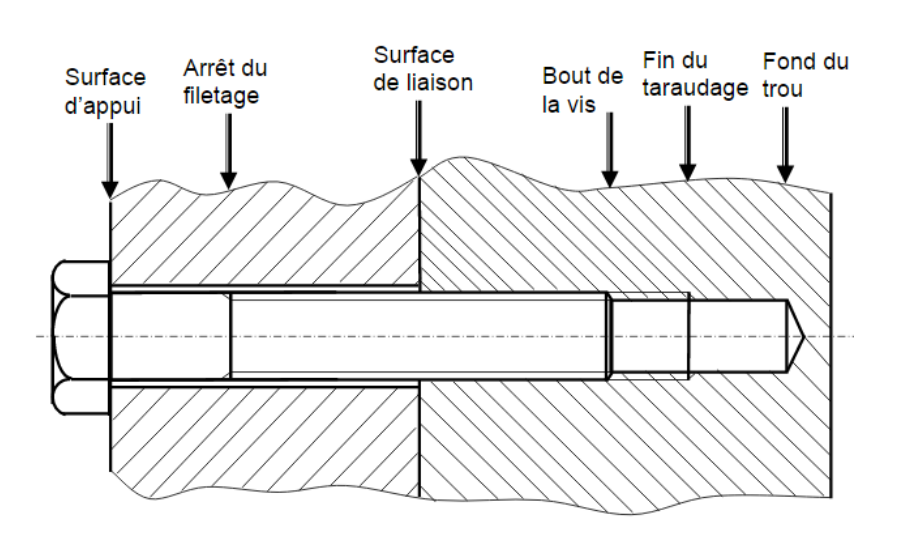

L'implantation d'une vis correspond à la **longueur de filets en prise** avec les 2 pièces. Cette longueur normalisée dépend du **matériau** de la vis et de la pièce. La **vis ne se visse que dans la pièce située à** son **extrémité**. On réalise dans la première pièce **un trou lisse.**

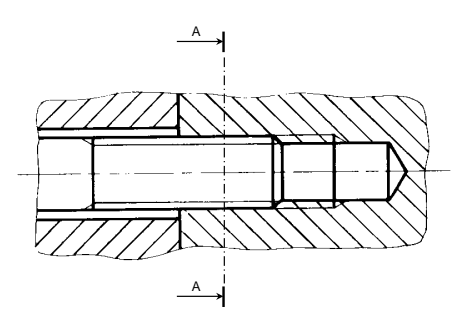

øσ ØW

Particularité de **l'assemblage boulonné** : les 2 pièces sont percées en trous lisses (pas de taraudages).

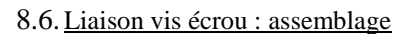

La vis se monte dans un trou taraudé ou dans un écrou avec la règle simple suivante : **d=D et pas identiques.**

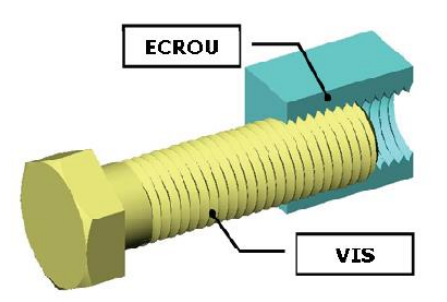

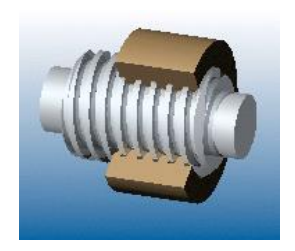

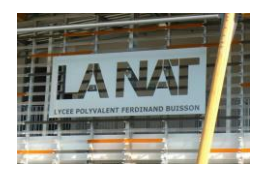

# 9. Vocabulaire technique

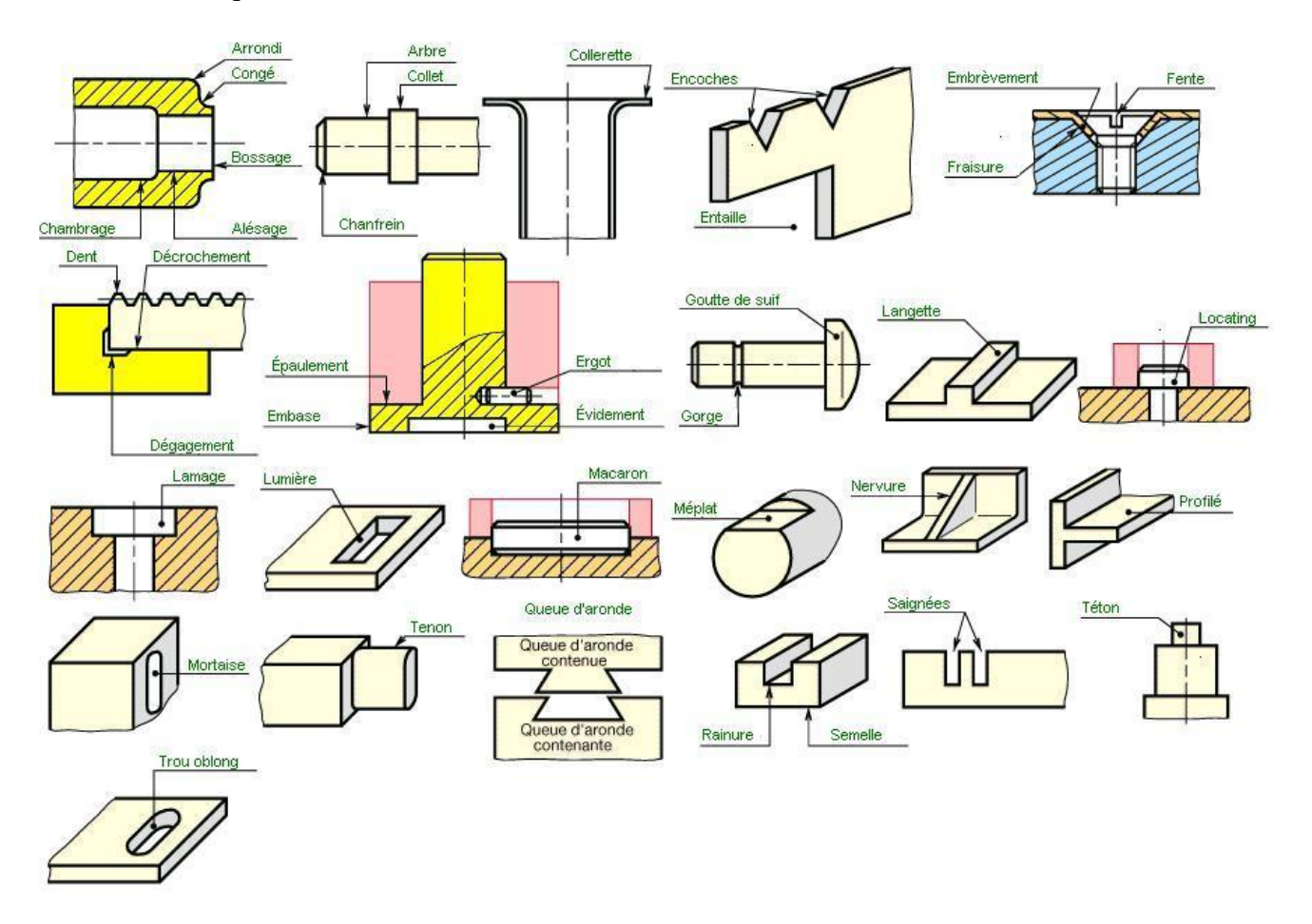

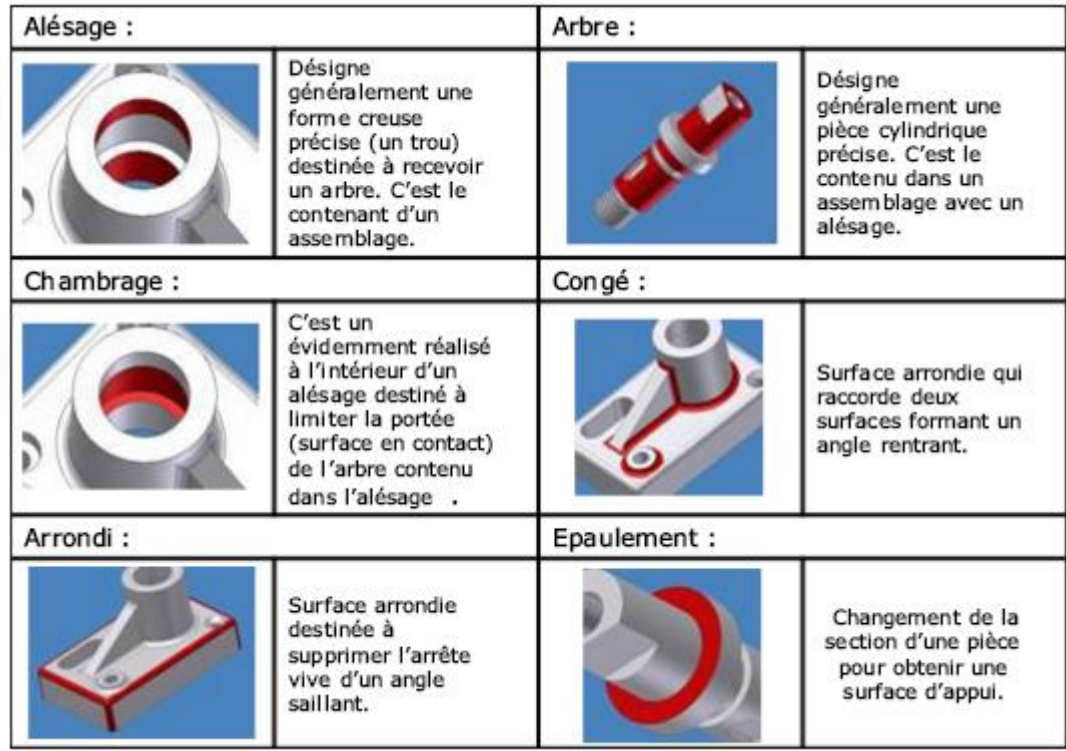

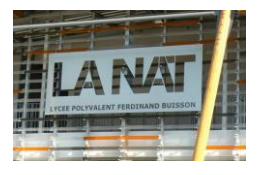

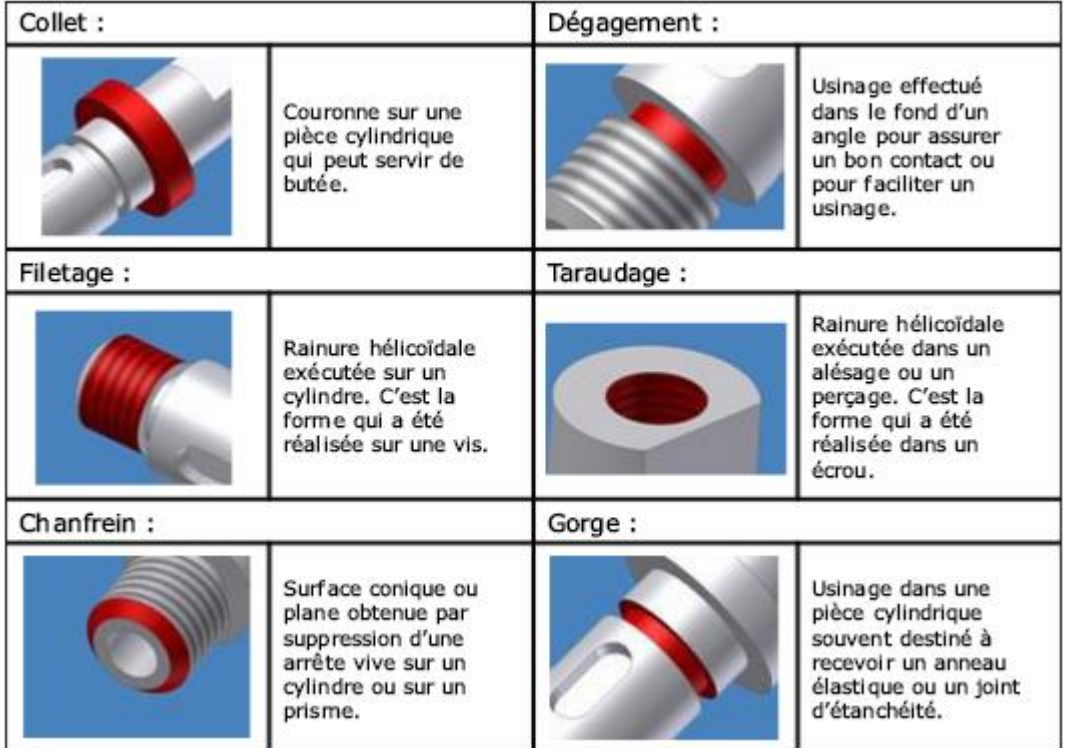

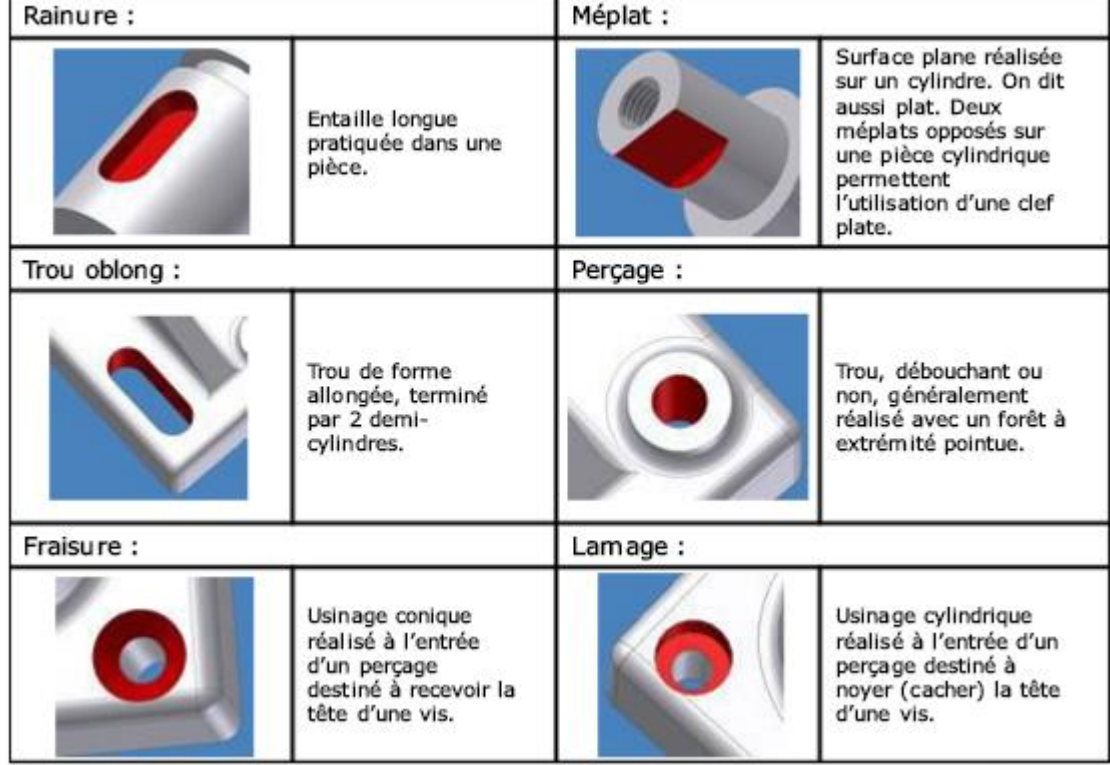